Subject: Filepicker - getDir() Posted by [htManager](https://forum.radicore.org/index.php?t=usrinfo&id=1341) on Mon, 23 Mar 2020 21:11:41 GMT [View Forum Message](https://forum.radicore.org/index.php?t=rview&th=3457&goto=7428#msg_7428) <> [Reply to Message](https://forum.radicore.org/index.php?t=post&reply_to=7428)

I have problems with some filepicker tasks because of the DIRECTORY\_SEPARATOR in an XAMPP installation on my notebook. Some of the tasks work fine but some use the '\' as separator in front of the picture file and so is in line 120 in the std.filepicker1.inc no correct filepath found and an error will be generated. I use the same directory where the pictures are stored for the tasks which work and for those which fail. Do I have to take attention to something special?

Subject: Re: Filepicker - getDir() Posted by [AJM](https://forum.radicore.org/index.php?t=usrinfo&id=3) on Tue, 24 Mar 2020 09:40:01 GMT [View Forum Message](https://forum.radicore.org/index.php?t=rview&th=3457&goto=7429#msg_7429) <> [Reply to Message](https://forum.radicore.org/index.php?t=post&reply_to=7429)

Line 120 is as follows: \$fileobject->picker\_child\_dir = \$subdir.DIRECTORY\_SEPARATOR.\$\_GET['select']; Note that DIRECTORY\_SEPARATOR is a predefined constant which is set automatically to either '\' or '/' depending on your operating system. If you have a path which cannot be found does it contain other separators which are invalid for that OS?

Subject: Re: Filepicker - getDir() Posted by [htManager](https://forum.radicore.org/index.php?t=usrinfo&id=1341) on Tue, 24 Mar 2020 11:56:34 GMT [View Forum Message](https://forum.radicore.org/index.php?t=rview&th=3457&goto=7430#msg_7430) <> [Reply to Message](https://forum.radicore.org/index.php?t=post&reply_to=7430)

This is the value of \$subdir.DIRECTORY\_SEPARATOR.\$\_GET['select'] in xampp:

 C:\xampp\htdocs\radicore\includes\std.filepicker1.inc:121:st ring 'pictures/training\_uebungen\000006\_HTM001000003a.jpg' (length=51)

In line 133 you replace the '\' with '/'. Could this be the problem here, too?

The error message on my linux host is:

Fatal Error: Method 'getDir' does not exist in standard object (# 256) Error in line 12066 of file '/var/www/vhosts/mgh-saar.de/includes/std.table.class.inc'. PHP\_SELF: /htmanager/htm/orga\_tests\_grafik\_02(filepicker).php CURRENT DIRECTORY: /var/www/vhosts/mgh-saar.de/htmanager.de/htmanager/htm REQUEST\_URI: /htmanager/htm/orga\_tests\_grafik\_02(filepicker).php?session\_ name=menu3&select=000006\_HTM001000007.JPG

Inserting from the same directory works fine with an other task.

Subject: Re: Filepicker - getDir()

Windows can use either '\' or '/' as the directory separator whereas linux will only allow '/', so the code which converts '\' to '/.' is not an issue.

Your actual problem is shown in the message "Method 'getDir' does not exist in standard object" which means that I did not include the updated version of std.table.class.inc in my last release. I have attached the latest version to this message.

File Attachments 1) [std.table.class.zip](https://forum.radicore.org/index.php?t=getfile&id=566), downloaded 432 times

Subject: Re: Filepicker - getDir() Posted by [htManager](https://forum.radicore.org/index.php?t=usrinfo&id=1341) on Thu, 26 Mar 2020 09:00:48 GMT [View Forum Message](https://forum.radicore.org/index.php?t=rview&th=3457&goto=7432#msg_7432) <> [Reply to Message](https://forum.radicore.org/index.php?t=post&reply_to=7432)

Thank you for applying the new std.table.class.inc. Could it be that the include.session.inc has to be updated too?

I get the following error message:

Fatal Error: Uncaught exception from Error, message = Call to undefined function array2string(), code=0, file=C:\xampp\htdocs\radicore\includes\std.table.class.inc, line=5855, file = C:\xampp\htdocs\radicore\includes\include.session.inc  $line = 212$ function = popupCall class = Default\_Table

Subject: Re: Filepicker - getDir() Posted by [AJM](https://forum.radicore.org/index.php?t=usrinfo&id=3) on Thu, 26 Mar 2020 09:29:29 GMT [View Forum Message](https://forum.radicore.org/index.php?t=rview&th=3457&goto=7433#msg_7433) <> [Reply to Message](https://forum.radicore.org/index.php?t=post&reply_to=7433)

Whoops! :blush: I forgot that I had also updated file include.library.inc, so here is the latest copy.

File Attachments 1) [include.library.zip](https://forum.radicore.org/index.php?t=getfile&id=567), downloaded 424 times

Subject: Re: Filepicker - getDir() Posted by [htManager](https://forum.radicore.org/index.php?t=usrinfo&id=1341) on Thu, 26 Mar 2020 11:31:00 GMT [View Forum Message](https://forum.radicore.org/index.php?t=rview&th=3457&goto=7434#msg_7434) <> [Reply to Message](https://forum.radicore.org/index.php?t=post&reply_to=7434)

Thank you very much. The pouUp is now working. Now I have the problem that the complete path is inserted in the table. Do I have to change something in the \_cm\_initialiseFilePicker() method? Normally only the subdir and the image name is stored.

Subject: Re: Filepicker - getDir() Posted by [AJM](https://forum.radicore.org/index.php?t=usrinfo&id=3) on Fri, 27 Mar 2020 09:58:07 GMT [View Forum Message](https://forum.radicore.org/index.php?t=rview&th=3457&goto=7435#msg_7435) <> [Reply to Message](https://forum.radicore.org/index.php?t=post&reply_to=7435)

If you want to store only the file name in the database and not the full path then you should use code similar to this: \$filename = basename(\$filepath);

Subject: Re: Filepicker - getDir() Posted by [htManager](https://forum.radicore.org/index.php?t=usrinfo&id=1341) on Fri, 27 Mar 2020 16:55:15 GMT [View Forum Message](https://forum.radicore.org/index.php?t=rview&th=3457&goto=7436#msg_7436) <> [Reply to Message](https://forum.radicore.org/index.php?t=post&reply_to=7436)

Where do I have to place this code?

By now I only identified the subdir in cm initialiseFilepicker()

 // identify the subdirectory which contains the files  $$this\text{-}pictures/$ :

Do I have to store the code here in the cm initialiseFilepicker?

\$filename = basename(\$filepath);

Subject: Re: Filepicker - getDir() Posted by [AJM](https://forum.radicore.org/index.php?t=usrinfo&id=3) on Fri, 27 Mar 2020 18:00:05 GMT [View Forum Message](https://forum.radicore.org/index.php?t=rview&th=3457&goto=7437#msg_7437) <> [Reply to Message](https://forum.radicore.org/index.php?t=post&reply_to=7437)

You need to use that code after a file has been picked but before it is added to the database. This is definitely not the cm initialiseFilepicker() method.

Subject: Re: Filepicker - getDir() Posted by [htManager](https://forum.radicore.org/index.php?t=usrinfo&id=1341) on Fri, 27 Mar 2020 20:43:23 GMT [View Forum Message](https://forum.radicore.org/index.php?t=rview&th=3457&goto=7438#msg_7438) <> [Reply to Message](https://forum.radicore.org/index.php?t=post&reply_to=7438)

I thought that it would be in the \_cm\_filePickerSelect (\$selection) method, but the selection will not be shown in this method. Where would it be best?

In the filepicker selection screen you can't see the images anymore. See attached screenshots.

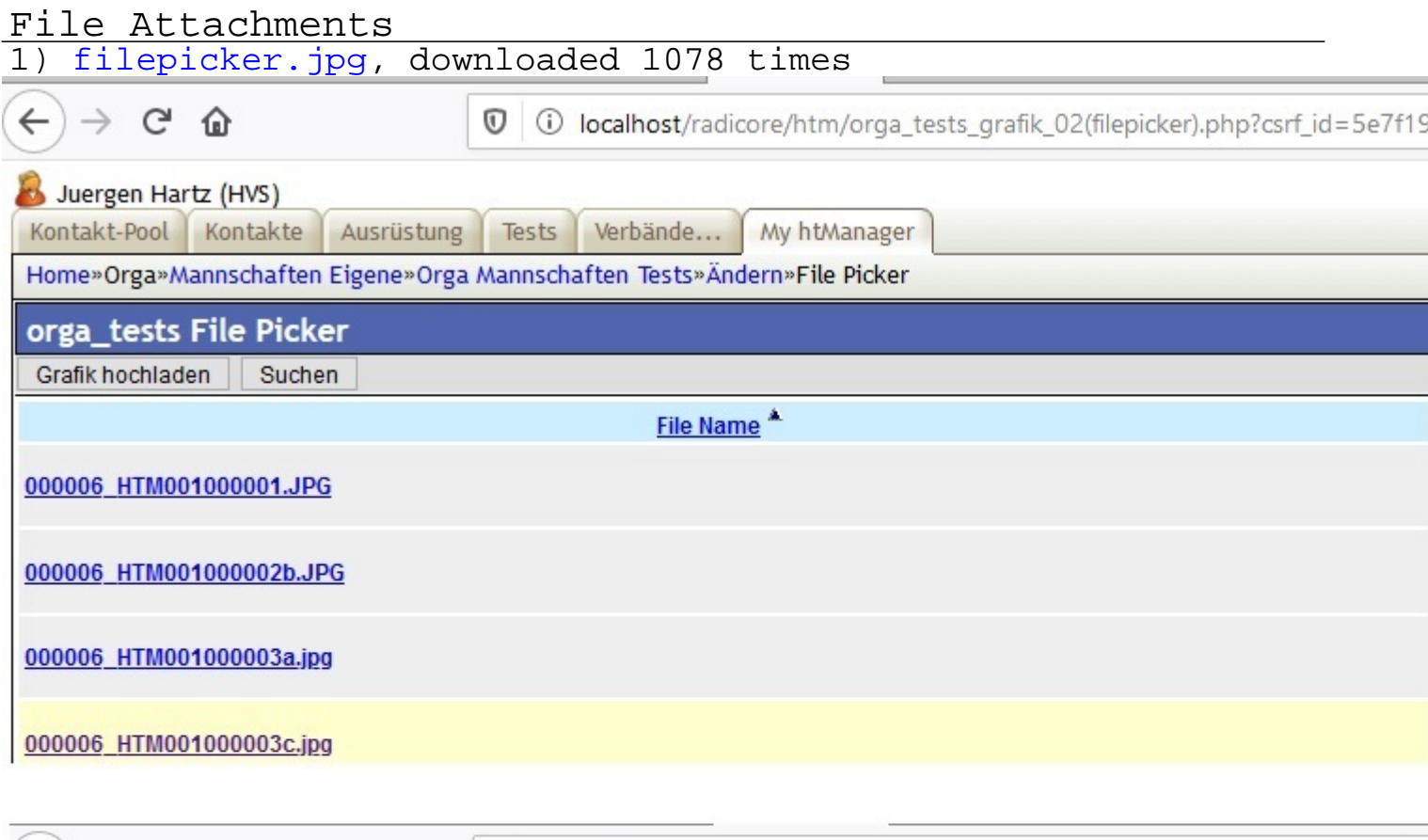

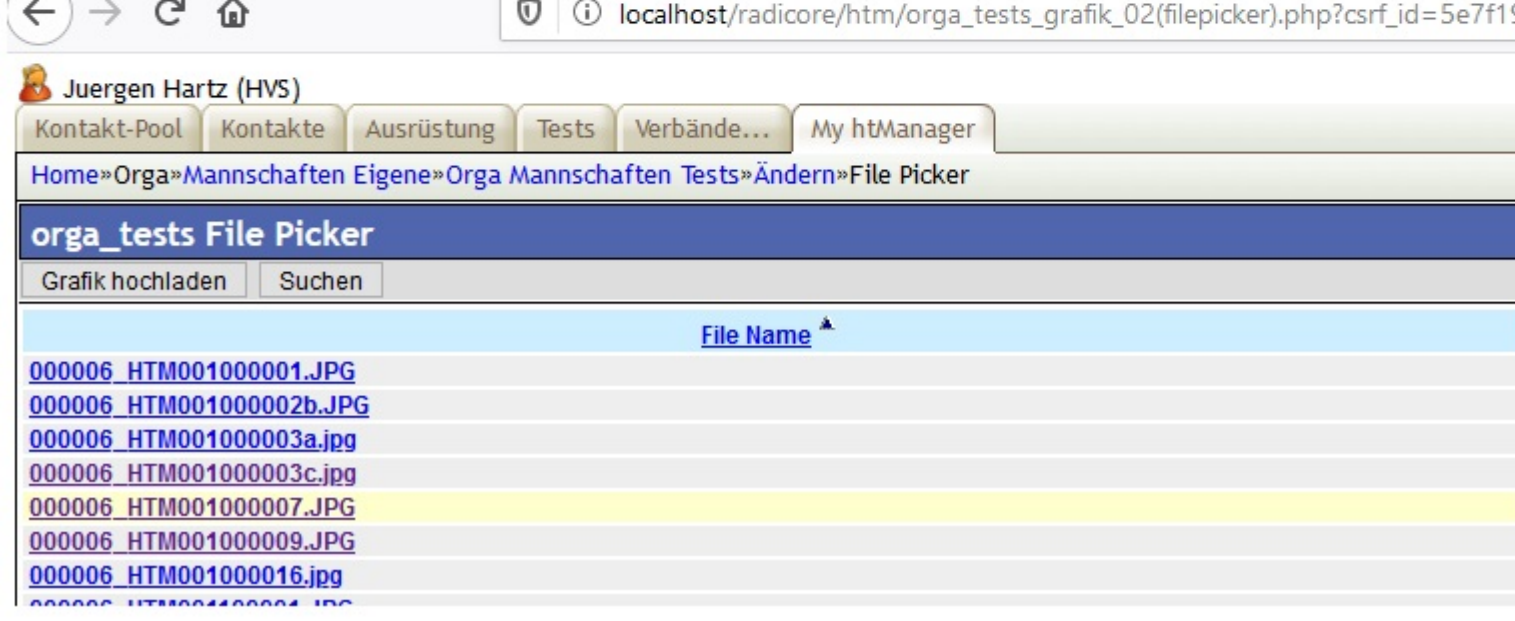

## Subject: Re: Filepicker - getDir() Posted by [AJM](https://forum.radicore.org/index.php?t=usrinfo&id=3) on Sat, 28 Mar 2020 09:20:05 GMT [View Forum Message](https://forum.radicore.org/index.php?t=rview&th=3457&goto=7439#msg_7439) <> [Reply to Message](https://forum.radicore.org/index.php?t=post&reply_to=7439)

When the filepicker task exits and returns its selection to the task which called it.

Subject: Re: Filepicker - getDir() Posted by [htManager](https://forum.radicore.org/index.php?t=usrinfo&id=1341) on Sat, 28 Mar 2020 09:56:38 GMT [View Forum Message](https://forum.radicore.org/index.php?t=rview&th=3457&goto=7440#msg_7440) <> [Reply to Message](https://forum.radicore.org/index.php?t=post&reply_to=7440)

Sorry, but I don't understand how to handle this. I have an upd1 task (htm\_orga\_mannschaften\_tests(upd1)) to open a detail screen in which I have a filepicker control with a filepicker task (htm\_orga\_tests\_grafik\_01(filepicker)).

"When the filepicker task exits" means that there must be in orga\_mannschaften\_tests.class.inc a method where I can change the selected string? But I have no idea which method this could be.

Have you read my complement and seen the screenshot?

Subject: Re: Filepicker - getDir() Posted by [AJM](https://forum.radicore.org/index.php?t=usrinfo&id=3) on Sun, 29 Mar 2020 09:26:51 GMT [View Forum Message](https://forum.radicore.org/index.php?t=rview&th=3457&goto=7441#msg_7441) <> [Reply to Message](https://forum.radicore.org/index.php?t=post&reply_to=7441)

When the filepicker task exits it returns control to the task which activated it. Upon return to this task the cm popupReturn() method is activated which then makes the selection available to that task.

Subject: Re: Filepicker - getDir() Posted by [htManager](https://forum.radicore.org/index.php?t=usrinfo&id=1341) on Sun, 29 Mar 2020 13:12:33 GMT [View Forum Message](https://forum.radicore.org/index.php?t=rview&th=3457&goto=7442#msg_7442) <> [Reply to Message](https://forum.radicore.org/index.php?t=post&reply_to=7442)

I can handle it now. Thank you.

But \$filename = basename(\$filepath) returns only the name of the picture without the 'picker\_subdir'. I do now extend \$filename with the value of 'picker\_subdir' (pictures/training\_uebungen/') manually hardcoded. Even storing the value of 'picker\_subdir' in \$GLOBALS['picker\_subdir'] = 'pictures/training\_uebungen' doesn't work. When retreiving it in \_cm\_popUpReturn() it is empty.

Is there a possibility to get the value of 'picker\_subdir'?

Subject: Re: Filepicker - getDir() Posted by [AJM](https://forum.radicore.org/index.php?t=usrinfo&id=3) on Mon, 30 Mar 2020 08:53:14 GMT [View Forum Message](https://forum.radicore.org/index.php?t=rview&th=3457&goto=7443#msg_7443) <> [Reply to Message](https://forum.radicore.org/index.php?t=post&reply_to=7443)

\$picker\_subdir is defined as a class property within std.table.class.inc so should be addressed as \$this->picker\_subdir. Its value is usually loaded in the cm\_initialiseFilePicker() method, but can also be loaded in the \_cm\_initialise() method.

Subject: Re: Filepicker - getDir() Posted by [htManager](https://forum.radicore.org/index.php?t=usrinfo&id=1341) on Mon, 30 Mar 2020 14:48:16 GMT [View Forum Message](https://forum.radicore.org/index.php?t=rview&th=3457&goto=7444#msg_7444) <> [Reply to Message](https://forum.radicore.org/index.php?t=post&reply_to=7444)

Tony, I don't know what it is wrong with my application. I initialized the picker directories in the same way you did in the prototype applications. But it fails.

I looked in xample and in survey and in both application the icons are not correct shown in the picker screen and you can't them choose. See attached file.

I changed the include directory to that from version 2.13.0 and everything works fine. Can it be that there is a problem with the new version 2.14.0?

File Attachments

1) [filepicker.jpg](https://forum.radicore.org/index.php?t=getfile&id=569), downloaded 1052 times

Page 6 of 9 ---- Generated from [Radicore Forum](https://forum.radicore.org/index.php)

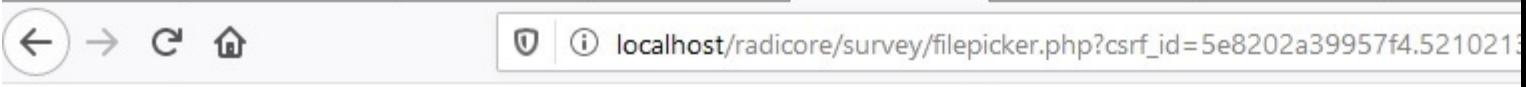

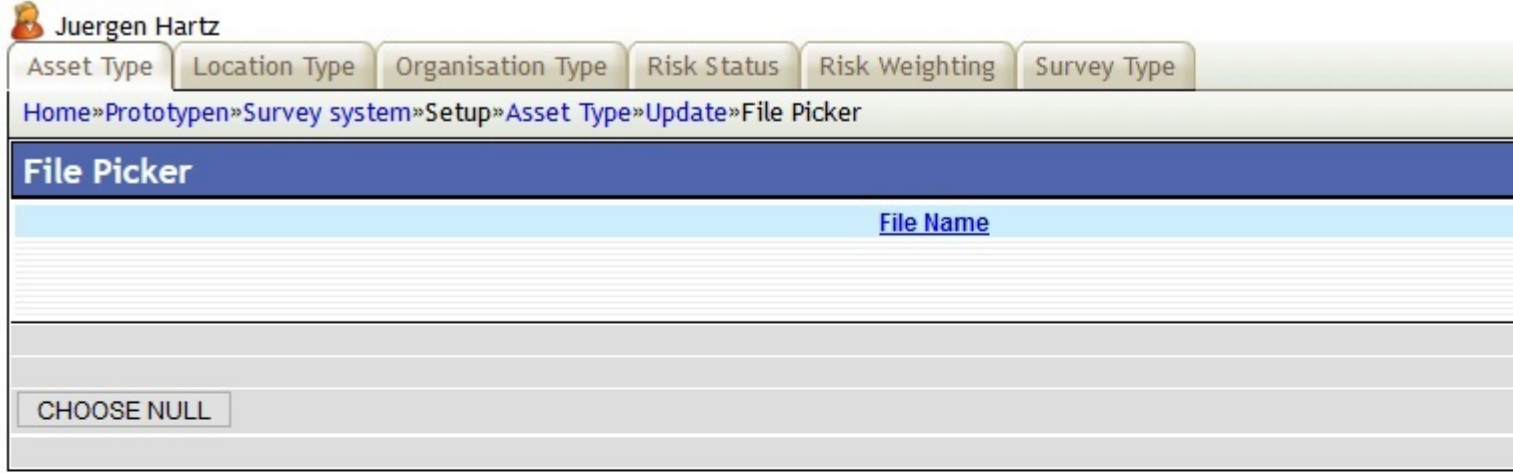

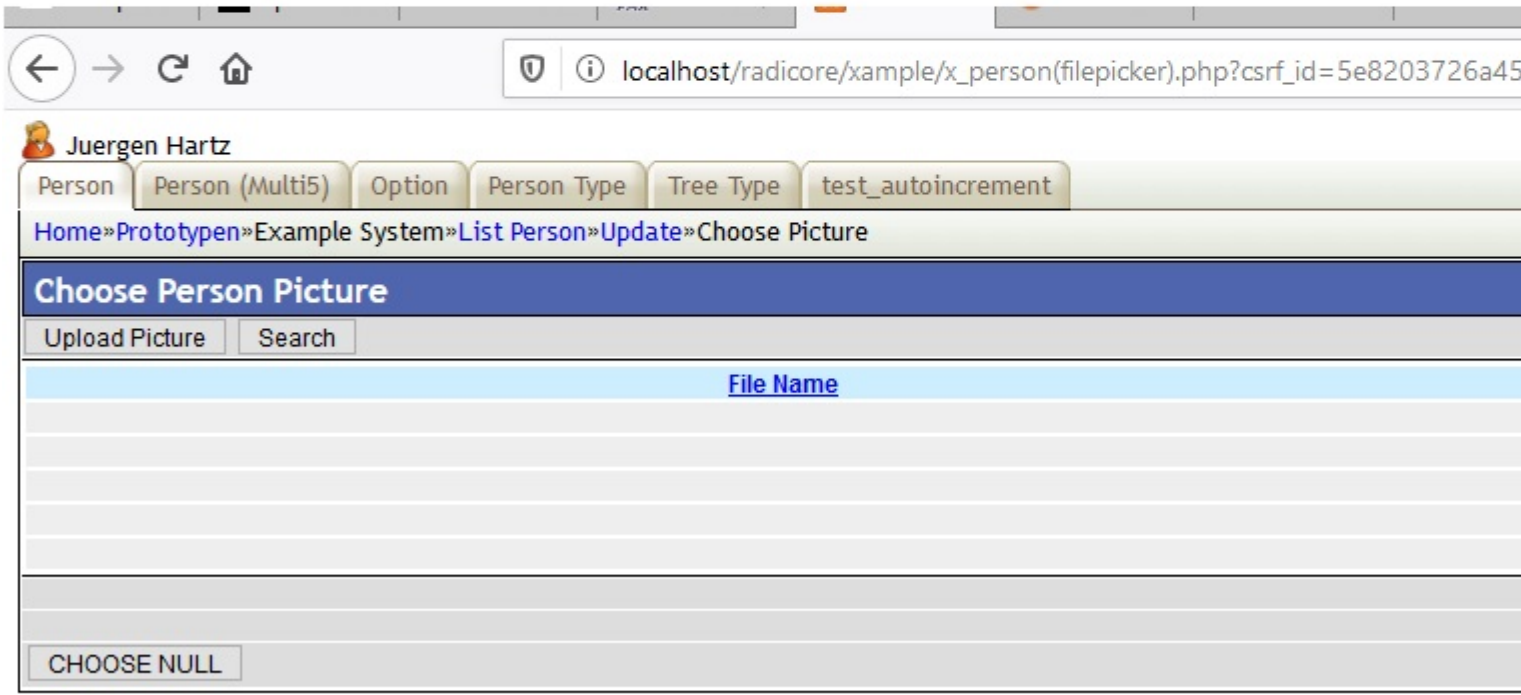

Subject: Re: Filepicker - getDir() Posted by [AJM](https://forum.radicore.org/index.php?t=usrinfo&id=3) on Tue, 31 Mar 2020 09:24:38 GMT [View Forum Message](https://forum.radicore.org/index.php?t=rview&th=3457&goto=7445#msg_7445) <> [Reply to Message](https://forum.radicore.org/index.php?t=post&reply_to=7445)

Whoops! :blush: That problem with the filepicker in the Survey prototype was due to the fact that some while ago in version 2.04.1 I changed the column names used in the screen. This is fixed in

the attached script which goes into the \survey\screens\en\ directory.

File Attachments 1) [filepicker.list.screen.inc,](https://forum.radicore.org/index.php?t=getfile&id=570) downloaded 451 times

Subject: Re: Filepicker - getDir() Posted by [AJM](https://forum.radicore.org/index.php?t=usrinfo&id=3) on Tue, 31 Mar 2020 09:26:15 GMT [View Forum Message](https://forum.radicore.org/index.php?t=rview&th=3457&goto=7446#msg_7446) <> [Reply to Message](https://forum.radicore.org/index.php?t=post&reply_to=7446)

When you say that something is wrong, what exactly is wrong? What is the contents of the \$selection argument in cm popupReturn() when you return from making a selection in the filepicker screen?

Subject: Re: Filepicker - getDir() Posted by [htManager](https://forum.radicore.org/index.php?t=usrinfo&id=1341) on Tue, 31 Mar 2020 13:31:58 GMT [View Forum Message](https://forum.radicore.org/index.php?t=rview&th=3457&goto=7447#msg_7447) <> [Reply to Message](https://forum.radicore.org/index.php?t=post&reply_to=7447)

In V 2.13.0 the \$select\_array returns: string 'pictures/training\_uebungen/000006\_HTM001000002b.JPG' where pictures/training\_uebungen/ is the value of \$this->picker\_subdir, initialised in cm initialiseFilePicker(). The icons in filepicker screen are shown correctly.

In V 2.14.0 the \$select\_array returns: string 'C:/xampp/htdocs/radicore/htm/pictures/training\_uebungen/000 006\_HTM001000009.JPG'. The icons in filepicker screen aren't shown correctly.

Subject: Re: Filepicker - getDir() Posted by [AJM](https://forum.radicore.org/index.php?t=usrinfo&id=3) on Wed, 01 Apr 2020 09:37:51 GMT [View Forum Message](https://forum.radicore.org/index.php?t=rview&th=3457&goto=7448#msg_7448) <> [Reply to Message](https://forum.radicore.org/index.php?t=post&reply_to=7448)

It would appear that somewhere in the processing I changed the relative path to an absolute path, so I will fix this in the next release which will follow shortly. In the meantime you can try the following code in the cm popupReturn() method: \$selection = \$this->picker\_subdir .'/' .basename(\$selection);

Subject: Re: Filepicker - getDir() Posted by [htManager](https://forum.radicore.org/index.php?t=usrinfo&id=1341) on Wed, 01 Apr 2020 13:47:38 GMT [View Forum Message](https://forum.radicore.org/index.php?t=rview&th=3457&goto=7449#msg_7449) <> [Reply to Message](https://forum.radicore.org/index.php?t=post&reply_to=7449)

The problem seems to be that \$this->picker\_subdir is empty. If I use "\$selection = \$this->picker\_subdir .'/' .basename(\$selection);" I get: "/whatever.jpg"

Subject: Re: Filepicker - getDir() Posted by [AJM](https://forum.radicore.org/index.php?t=usrinfo&id=3) on Thu, 02 Apr 2020 09:00:34 GMT [View Forum Message](https://forum.radicore.org/index.php?t=rview&th=3457&goto=7450#msg_7450) <> [Reply to Message](https://forum.radicore.org/index.php?t=post&reply_to=7450)

\$this->picker subdir can be set in either cm initialiseFilePicker() or in cm initialise().

Subject: Re: Filepicker - getDir() Posted by [htManager](https://forum.radicore.org/index.php?t=usrinfo&id=1341) on Fri, 03 Apr 2020 08:03:19 GMT [View Forum Message](https://forum.radicore.org/index.php?t=rview&th=3457&goto=7452#msg_7452) <> [Reply to Message](https://forum.radicore.org/index.php?t=post&reply_to=7452)

I installed Version 2.15.0 and as far as I can see, everything works fine for me again. Thank you. What did you change to solve this problem?

Subject: Re: Filepicker - getDir() Posted by [AJM](https://forum.radicore.org/index.php?t=usrinfo&id=3) on Fri, 03 Apr 2020 08:39:06 GMT [View Forum Message](https://forum.radicore.org/index.php?t=rview&th=3457&goto=7453#msg_7453) <> [Reply to Message](https://forum.radicore.org/index.php?t=post&reply_to=7453)

For some reason I had used the realpath() function to turn the relative path into an absolute one. This turned out to be a mistake :blush: so I reverted the code.

Page 9 of 9 ---- Generated from [Radicore Forum](https://forum.radicore.org/index.php)